## SAP ABAP table BBPS CON\_IL\_HEADER {Header Data}

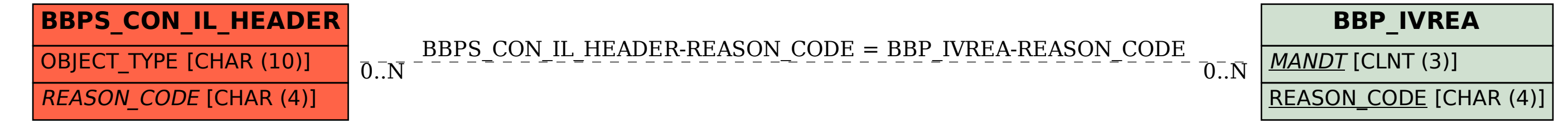